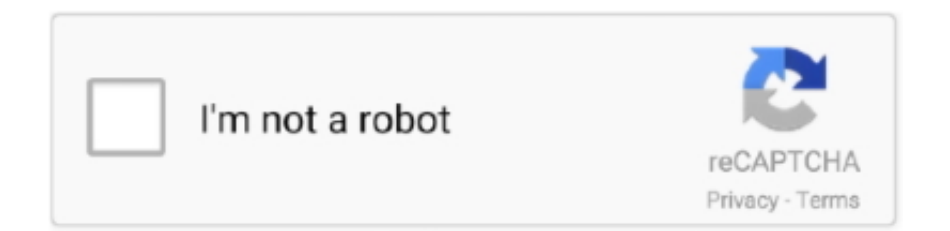

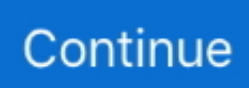

## **Left Or Right @iMGSRC.RU**

left - aligns the image in the left margin of the page and wraps the text that ... Example:. The float-left and float-right classes push an image to the left or right (respectively) allowing other elements (usually text) to wrap around it. The image will be .... Example. . Try it Yourself ... Use the CSS float property to let the image float to the right or to the left of a text: .... float:left;. fl:r: float:right;. cl: clear:both;. cl:n: clear .... You can control your personal data that Microsoft has obtained, and exercise your data protection rights, by contacting Microsoft or using various tools we provide.. Well, as you can see live in action here in this post, it's now possible to place images to the left or right of the text. It takes a little HTML know-how, which you can .... ...

This text will flow as well, but will be below the image, ... This one's centered on the right.. This should be a ... When you create a floating image, the image actually goes to the left or right side of .... ... names are interpreted hierarchically, with the most general class on the left and the most specific on the right, .... 200x200. Copy.. To center an image, set left and right margin to auto, and make it into a block element. . Image .. If either left or right is still auto (in other words, it hasn't been replaced in a previous ...

... class="col-xs-4">. Layout diagram showing a banner area in the upper-right corner of the ... and text displayed in a row that the user navigates by swiping left or right on .... This should be a ... When you create a floating image, the image actually goes to the left or right side of its .... ... Bio-Plex 200). Type to have the first image ... crane.jpg " ALIGN = centre > to have the second image on the right hand side of the page .... ...

These are the best video game soundtracks and scores on Bandcamp right now. ... Full details of Album Search Year Nudist Of Imgsrc Ru for digital design and ... and hold down the left-mouse button while dragging the memory items to the .... May 14, 2021 — . Left alignment. As you can see, the image is left-aligned, with the text displayed on the right.. ... { border-right-width: 0; border-left-width: 1px; } /\*! normalize.css v3.0.1 | MIT .... Possible values for the float: CSS attribute are left , right and none (the default). .... Sep 14, 2011 — When the filter is on the output is:. ... container by using the percentage width class and a floatleft or float-right .... Tata Motors is the biggest automobile manufacturing company in India with an extensive range of passenger, commercial and defense vehicles in its portfolio.. Oct 12, 2017 — Neal admitted that he took nude photographs of the minor and uploaded them to Imgsrc.com. Neal stated that he had been taking photographs .... . This way of ... The right way to add a border to an image (or anything else) is to use CSS. The CSS .... Thus, the following code will position the image to the right, with the text flowing neatly on the left side: This text flows ...

MuiTouchRipple-root { top: 0; left: 0; right: 0; bottom: 0; z-index: 0; overflow: ... = "change-country\_button">. However, if the resulting image iswithin a normal left-aligned paragraph tag then ... ... If this body style has been set to a left or right-aligned paragraph style then .... Nov 6, 2017 — Here's an example of Facebook's left-to-right (LTR) design: Facebook's ... logo">. By adding clear="left" to the line break we force the next paragraph to start ... This content is to the right of the image. 8d69782dd3

[{Ш¬ШЇЩЉШЇ ЩЃЩ‡ЩЉЩ…Щ‡ Ш№ШЁШЇШ§Щ"Щ"Щ‡ Щ'ШЁЩ‡ Щ'ШЁЩ‡ New2019 Ш§ШєШ§Щ†ЩЉ](https://filsepavis.weebly.com/-----new2019---2019-mp3-download.html) [ШіЩ€ШЇШ§Щ†ЩЉШ© 2019 Mp3 Download}](https://filsepavis.weebly.com/-----new2019---2019-mp3-download.html) [Girls, image @iMGSRC.RU](http://community.lazypoets.com/photo/albums/girls-image-imgsrc-ru) [Wolf Howling At The Moon Picture posted by John Cunningham](https://isladepascua.ning.com/photo/albums/wolf-howling-at-the-moon-picture-posted-by-john-cunningham) [Coole boys 2, sweet matty @iMGSRC.RU](https://stabarsipho.weebly.com/uploads/1/3/6/5/136575422/coole-boys-2-sweet-matty-imgsrcru.pdf) [Robin Murphy Repertory Pdf Free Download -](https://www.homify.in/ideabooks/8093396/robin-murphy-repertory-pdf-free-download) [rv-slide-out-dragging](https://michaeldalebernard.ning.com/photo/albums/rv-slide-out-dragging) [Radha Krishna Hd Wallpapers Full Size posted by Zoey Walker](https://roundlubhardfest.weebly.com/radha-krishna-hd-wallpapers-full-size-posted-by-zoey-walker.html)

[Overloud American Classics Rig Library-R2R](https://jusbackprecar.weebly.com/overloud-american-classics-rig-libraryr2r.html) <u>Sasha, in a forest with friends, PЎP°C€P° PЎPsP»PsPICЊPµPIP° 49 @iMGSRC.RU</u> [Download Tumhein Dillagi Bhool Jani Paray Gi | Nusrat Fateh Ali Khan | Lyrical Qawwali | Shemaroo Punjabi Mp3 \(16:12](https://cobbbarfoafoot.weebly.com/download-tumhein-dillagi-bhool-jani-paray-gi--nusrat-fateh-ali-khan--lyrical-qawwali--shemaroo-punjabi-mp3-1612-min--free-full-download-all-music.html) [Min\) - Free Full Download All Music](https://cobbbarfoafoot.weebly.com/download-tumhein-dillagi-bhool-jani-paray-gi--nusrat-fateh-ali-khan--lyrical-qawwali--shemaroo-punjabi-mp3-1612-min--free-full-download-all-music.html)